### Laboratorio di Basi di Dati e Multimedia

Laurea in Informatica Multimediale - A.A. 2007/08

Docente: Carlo Combi Email: carlo.combi@univr.it

**Lezione 2**

### Vincoli intrarelazionali

Proprietà che devono essere soddisfatte da ogni istanza della base di dati

Il soddisfacimento è definito rispetto a singole relazioni della base di dati

In SQL:

- NOT NULL
- UNIQUE definisce chiavi
- PRIMARY KEY: chiave primaria (una sola, implica NOT NULL)
- CHECK: vincolo generico

### Vincoli interrelazionali

- Vincoli che coinvolgono più relazioni
- I più significativi sono i *vincoli di integrità referenziale* o vincoli di riferimento
	- In SQL i vincoli di integrità referenziale sono definiti mediante

#### **FOREIGN KEY**

(chiave esterna o chiave esportata)

### FOREIGN KEY

Crea un legame tra i valori dell'attributo della tabella corrente (*interna*) e i valori dell'attributo di un'altra tabella (*esterna*)

- Impone che per ogni riga della tabella interna il valore dell'attributo, se diverso dal valore nullo, sia presente tra i valori di un attributo della tabella esterna.
- ATTENZIONE: L'attributo della tabella esterna a cui si fa riferimento deve essere soggetto a vincolo UNIQUE (o PRIMARY KEY).

### FOREIGN KEY

- Nel vincolo possono essere coinvolti più attributi. Ciò accade, ad esempio, quando la chiave della tabella esterna è costituita da un insieme di attributi.
	- Si confrontano insiemi di valori invece che singoli valori.
- Un vincolo di integrità referenziale può essere definito in due modi:
	- Uso costrutto REFERENCES su un attributo
	- Uso costrutto FOREIGN KEY come vincolo di tabella

### Costrutto REFERENCES

• Si usa il costrutto REFERENCES quando il vincolo è definito su un unico attributo.

• Con REFERENCES (nella tabella interna) si specificano la tabella esterna e l'attributo della tabella esterna con il quale l'attributo della tabella interna deve essere legato.

#### CREATE TABLE: uso del costrutto REFERENCES Tabella Interna

CREATE TABLE Impiegato(

Matricola CHAR(6) PRIMARY KEY,

Nome **VARCHAR(20) NOT NULL,** 

Cognome VARCHAR(20) NOT NULL,

NomeDipartimento VARCHAR(15)

REFERENCES Dipartimento(NomeDip));

Attributo Chiave

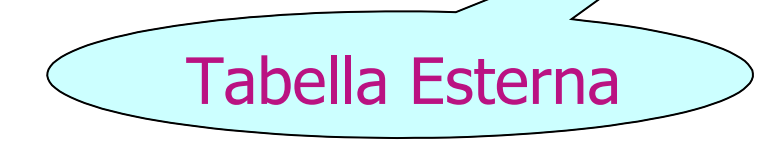

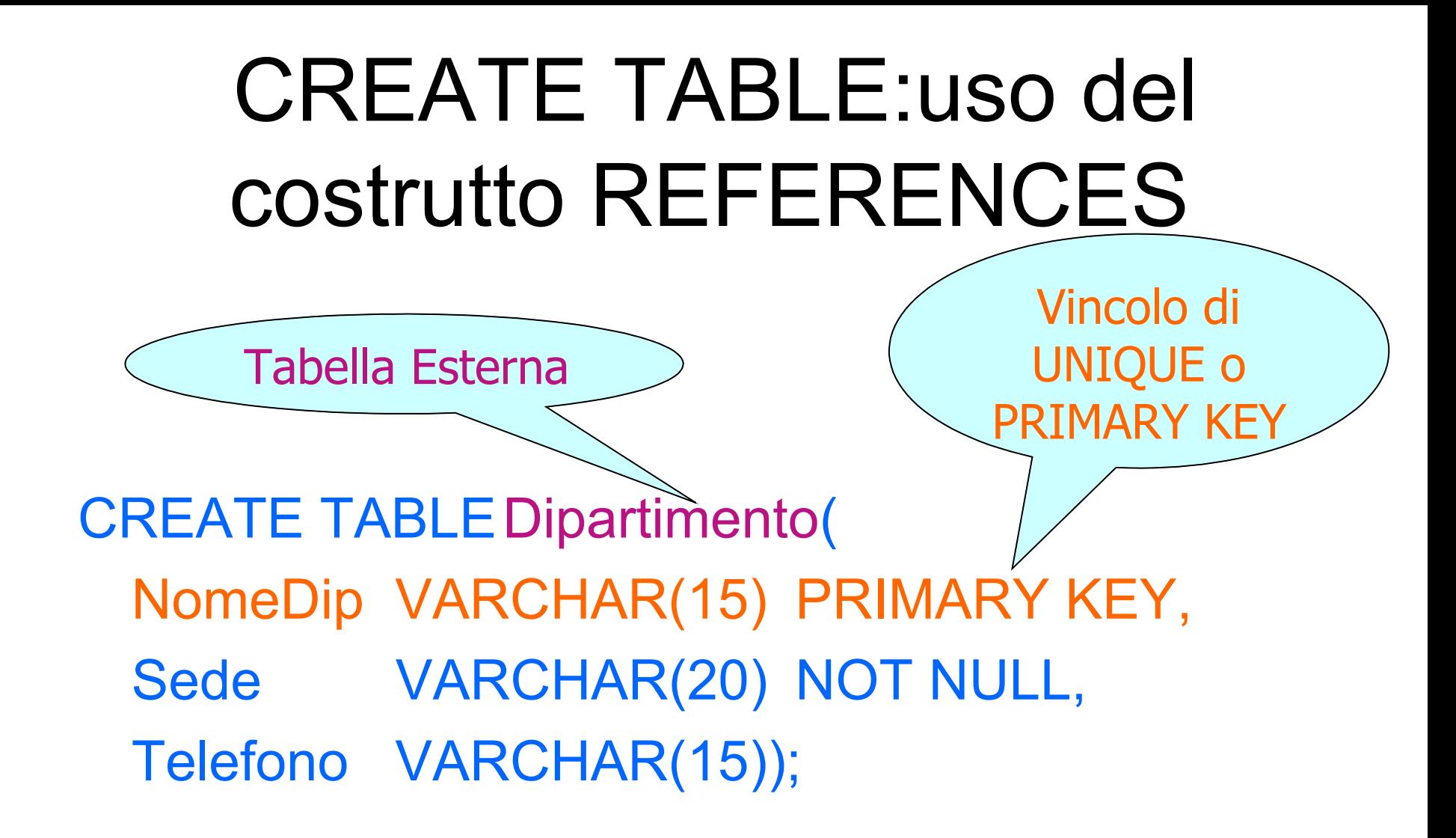

# **ESEMPIC**

Tabella Interna: IMPIEGATO

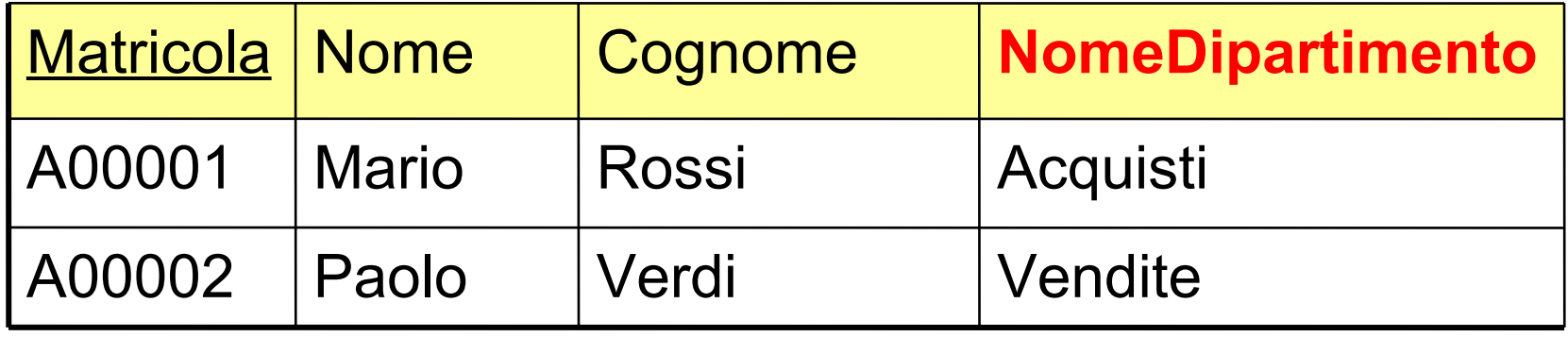

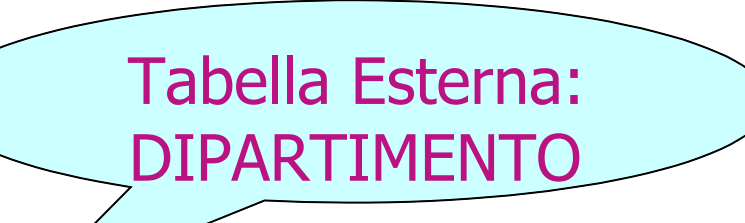

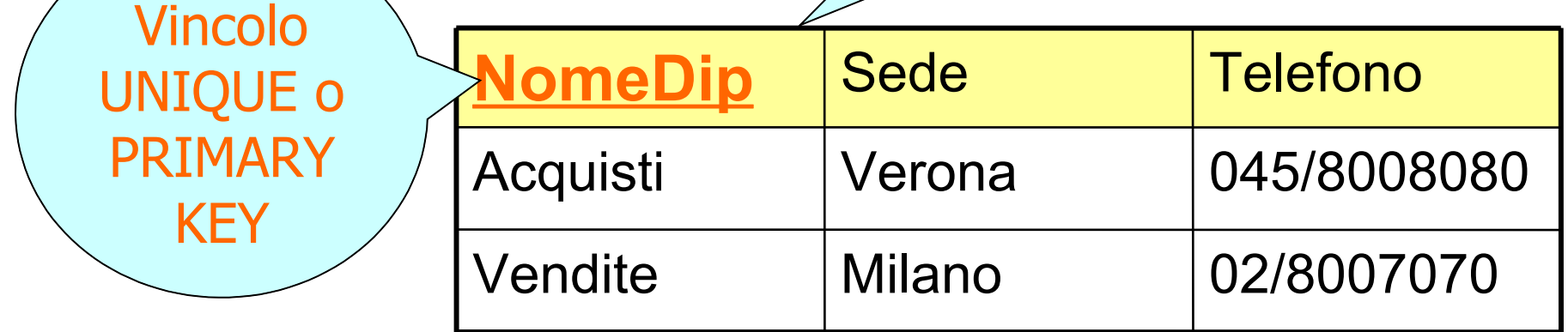

#### Costrutto FOREIGN KEY

- Si usa il costrutto FOREIGN KEY quando il vincolo è definito su un insieme di attributi
- Con FOREIGN KEY (nella tabella interna) si elencano gli attributi della tabella interna coinvolti nel legame e con REFERENCES si specificano la tabella esterna e gli attributi della tabella esterna con il quale gli attributi della tabella interna devono essere legati

## CREATE TABLE: FOREIGN KEY E REFERENCES

**CREATE TABLE Impiegatof** Matricola CHAR(6) PRIMARY KEY, Nome VARCHAR(20) NOT NULL, Cognome VARCHAR(20) NOT NULL, NomeDipartimento VARCHAR(15) REFERENCES Dipartimento(NomeDip), FOREIGN KEY(Nome,Cognome) REFERENCES Anagrafica(Nome, Cognome)); Tabella Interna Tabella Esterna > (Attributi Chiave (ordinati)

### CREATE TABLE: FOREIGN KEY E REFERENCES

Tabella Esterna

CREATE TABLE Anagrafica(

CodFisc CHAR(11) PRIMARY KEY, Nome VARCHAR(20) Cognome VARCHAR(20) NOT NULL,

UNIQUE(Nome,Cognome)

);

Indirizzo VARCHAR(30),

Vincolo di UNIQUE

### ESEMPIO

#### Tabella Interna: IMPIEGATO

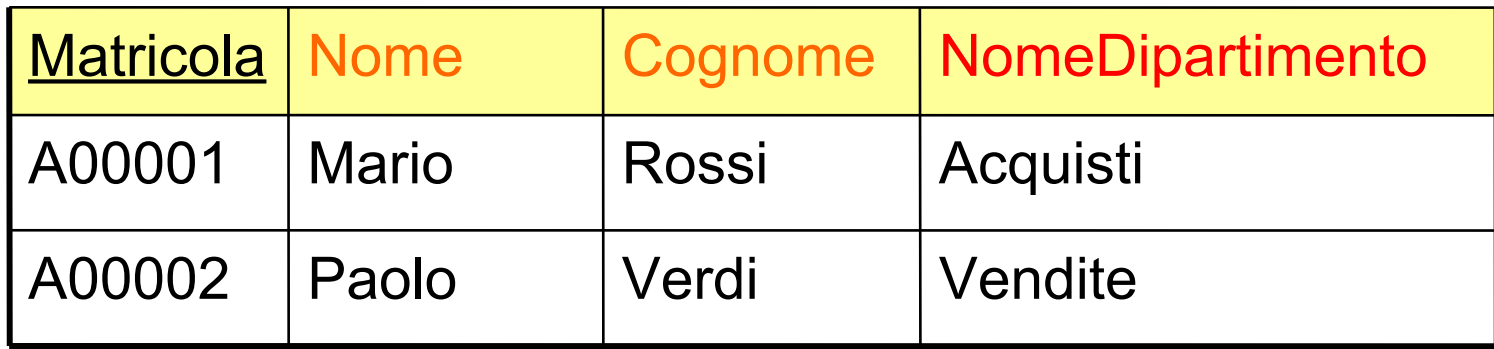

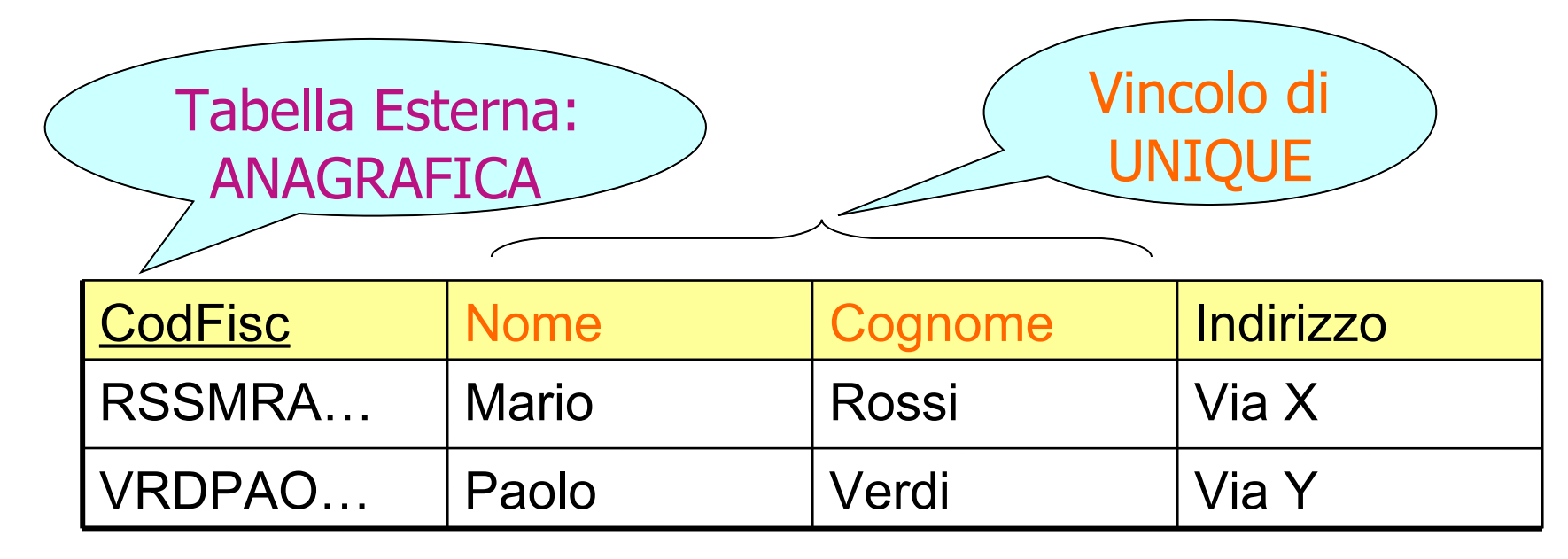

### Violazione dei vincoli e politiche di reazione

- E' possibile associare ad un vincolo di integrità referenziale una *politica di reazione alle violazioni*
	- SQL permette di decidere quale reazione adottare
- Per gli altri vincoli, in presenza di violazione, l'aggiornamento viene rifiutato

### Violare i vincoli operando sulla tabella interna

- Si possono introdurre violazioni modificando il contenuto della tabella interna solo in due modi:
	- Modificando il valore dell'attributo referente
	- Inserendo una nuova riga
- Per queste operazioni SQL non offre nessun supporto:
	- Le operazioni vengono semplicemente impedite

# ESEMPIO

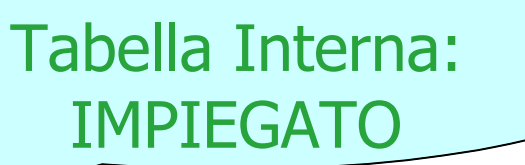

Vendite | Milano | 02/8007070

Acquisti | Verona | 045/8008080

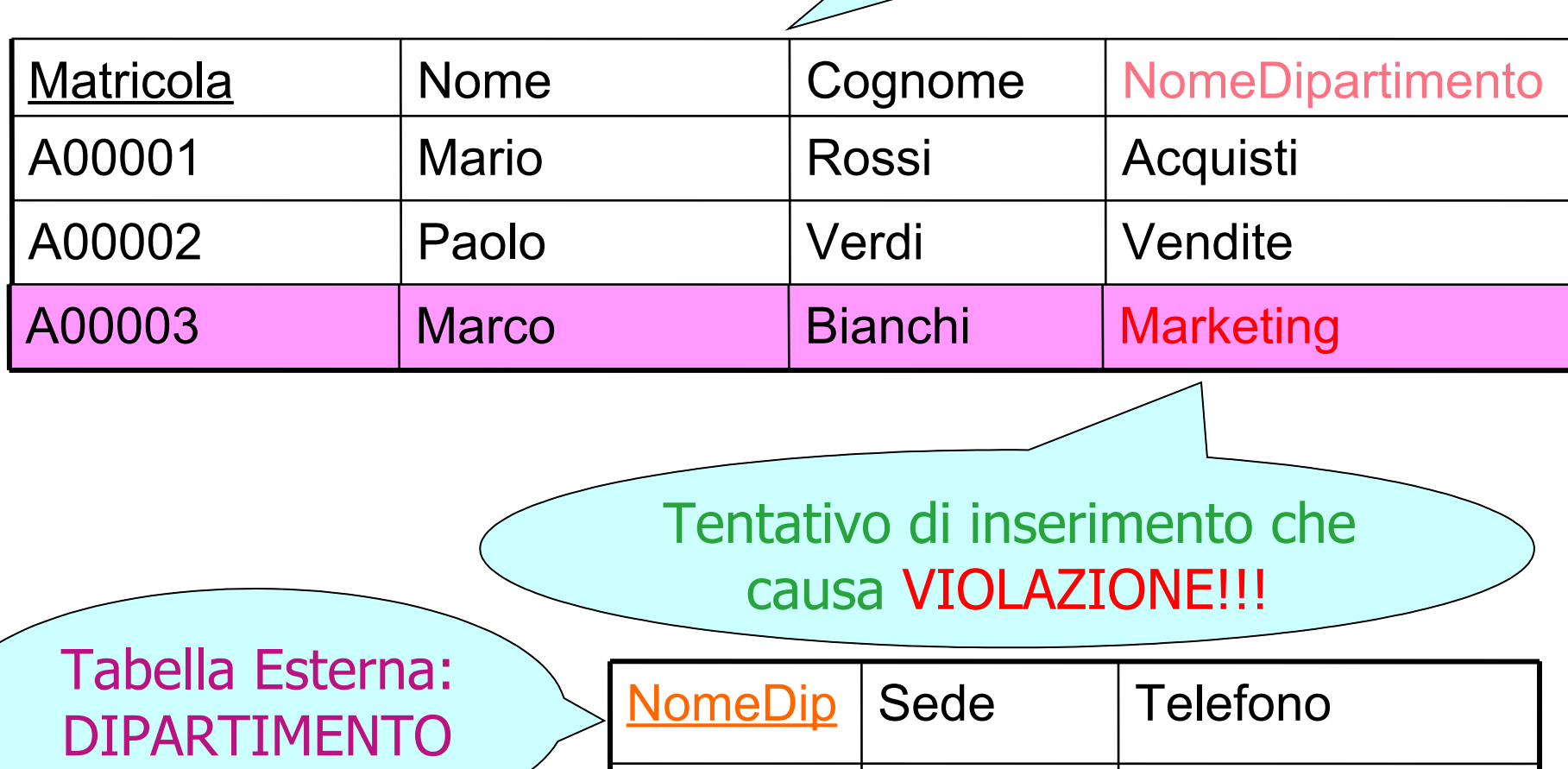

## ESEMPIO

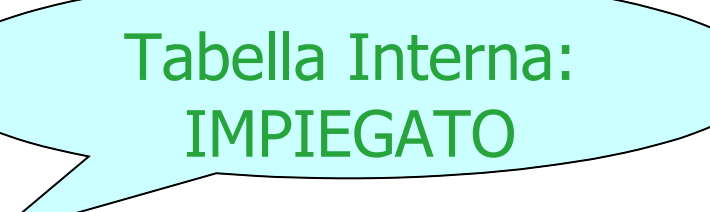

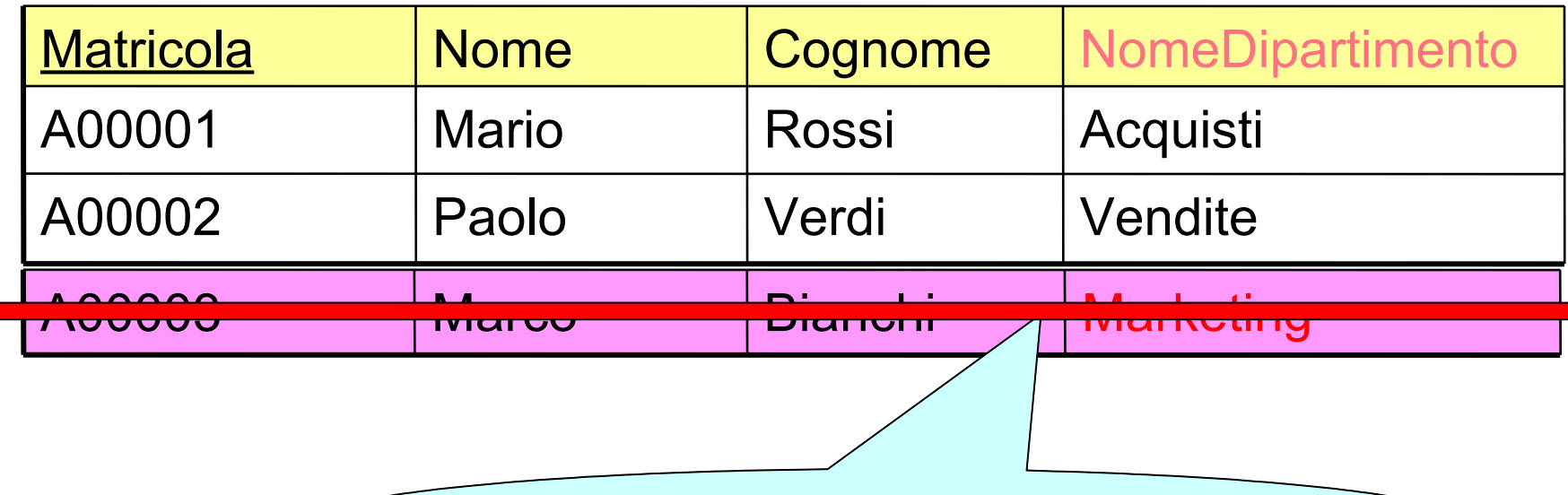

L'inserimento viene impedito

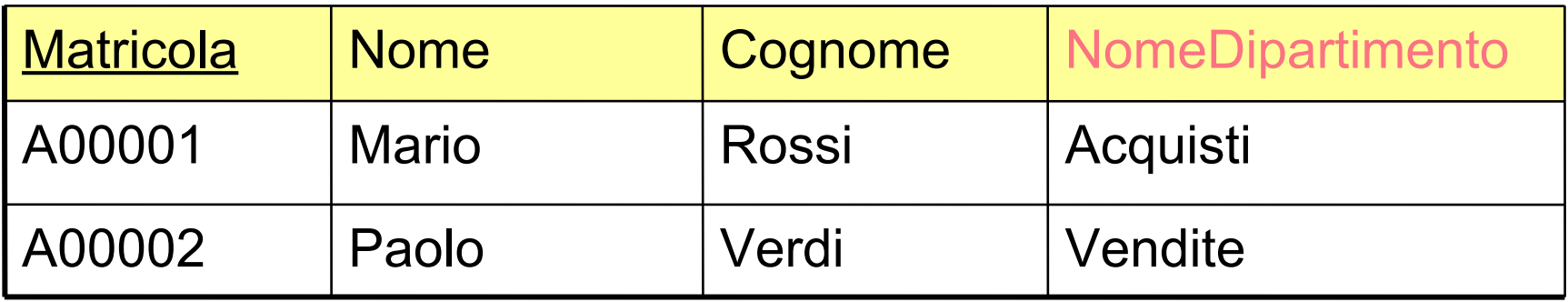

### Violare i vincoli operando sulla tabella esterna

• Diverse alternative per rispondere a violazioni generate da modifiche sulla tabella esterna (o tabella Master)

- La tabella interna (o tabella Slave) deve adeguarsi alle modifiche che avvengono sulla tabella Master
- Le violazioni possono avvenire per:
	- Modifiche dell'attributo riferito (MA)
	- Cancellazione righe dalla tabella Master (CR)

- **Cascade**: il nuovo valore dell'attributo della tabella esterna viene riportato su tutte le corrispondenti righe della tabella interna
- Esempio: modifica di un valore dell'attributo NomeDip nella tabella DIPARTIMENTO
	- DIPARTIMENTO: Da Vendite a VenditeMI
	- IMPIEGATO: Da Vendite a VenditeMI

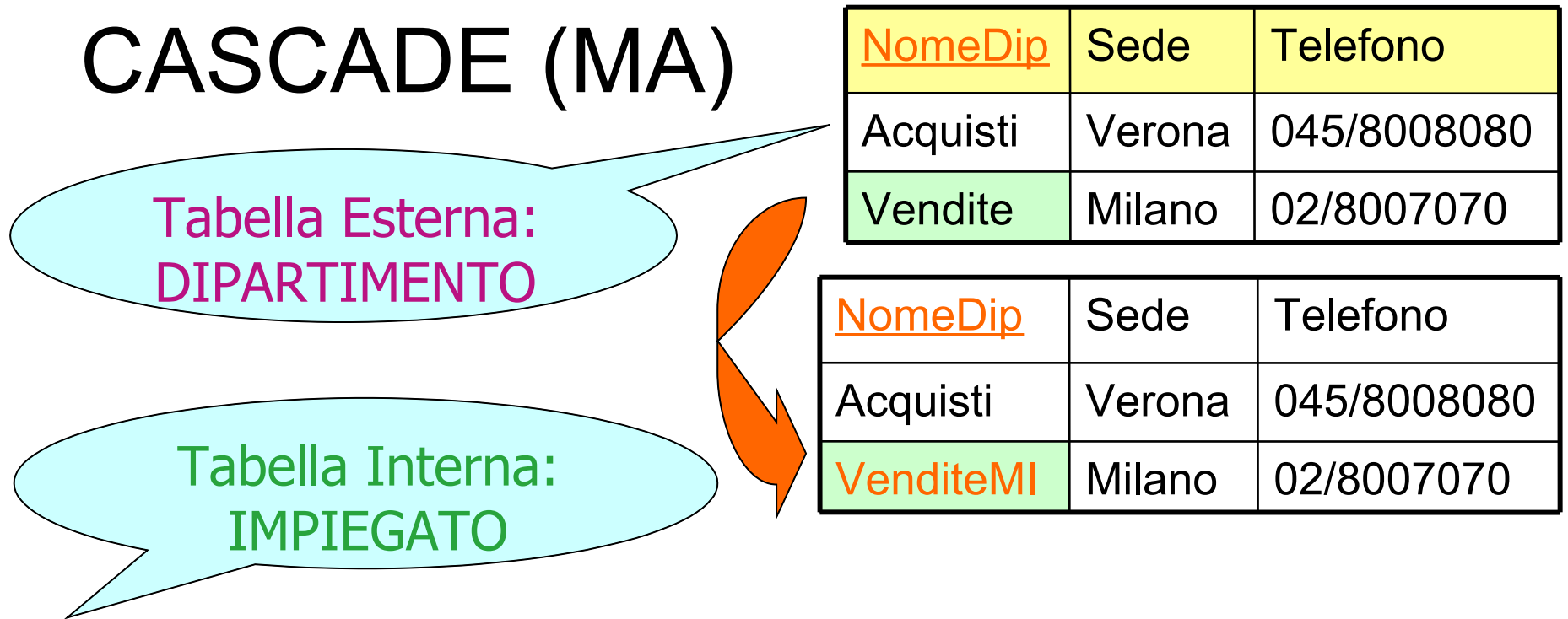

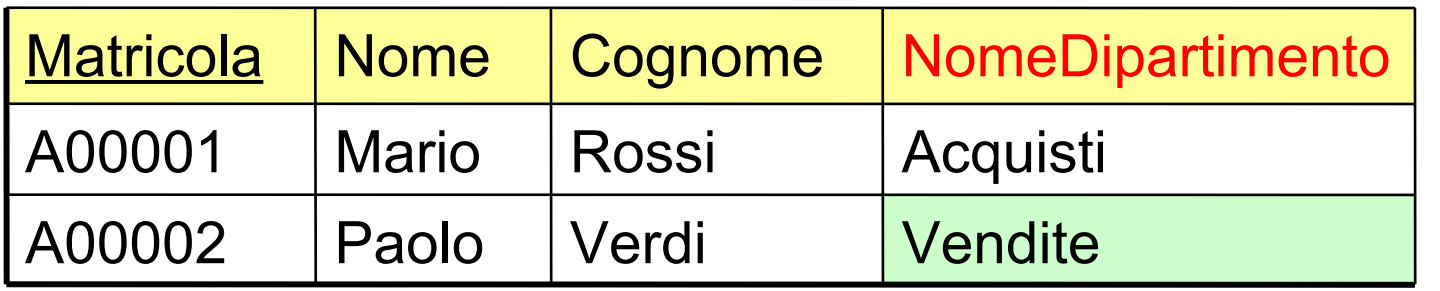

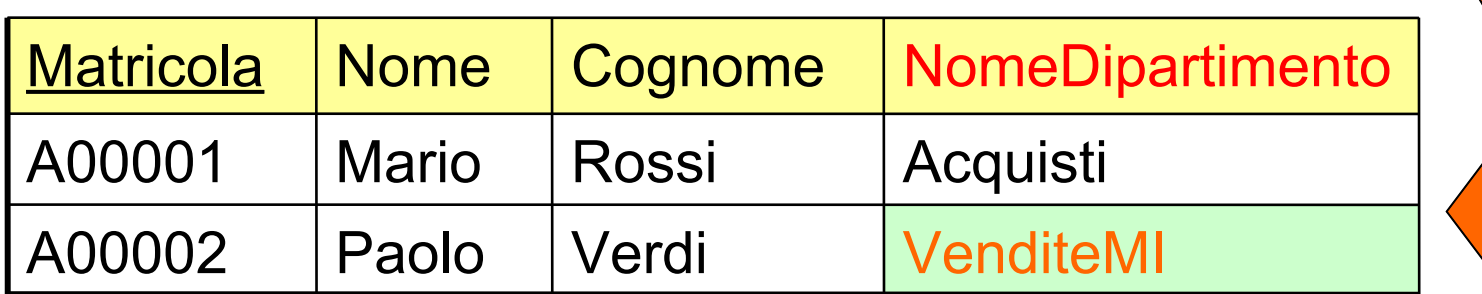

#### CASCADE (MA): risultato

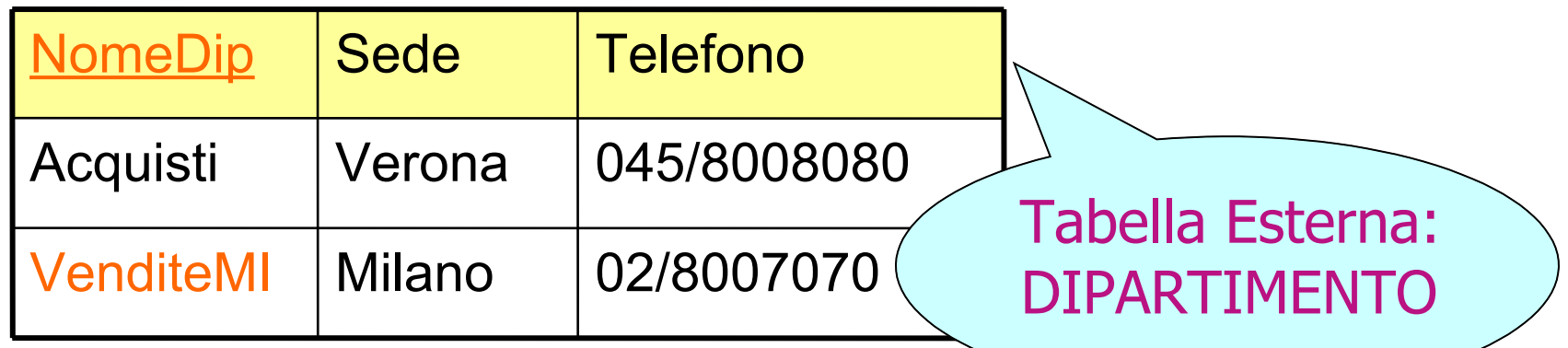

Tabella Interna: IMPIEGATO

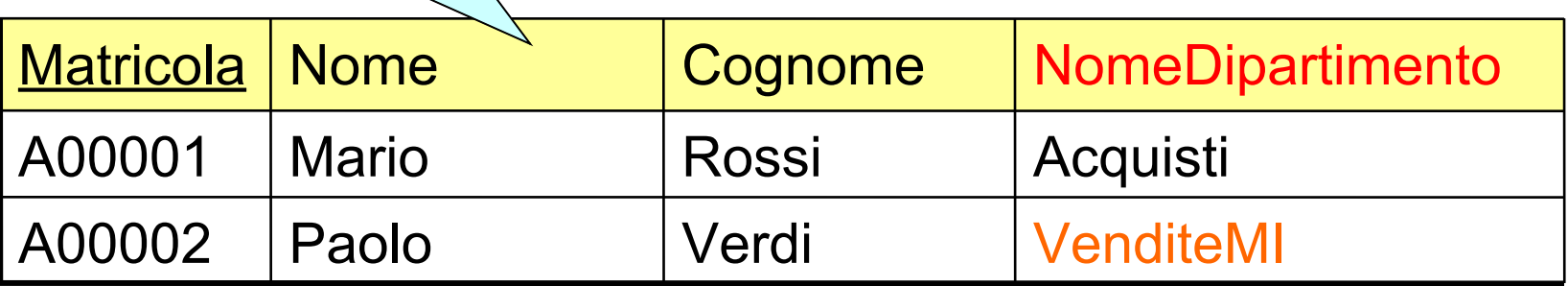

- **Set null**: all'attributo referente (tabella interna) viene assegnato valore nullo al posto del valore modificato nella tabella esterna
- Esempio: modifica di un valore dell'attributo NomeDip nella tabella DIPARTIMENTO
	- DIPARTIMENTO: Da Vendite a VenditeMI
	- IMPIEGATO: Da Vendite a NULL

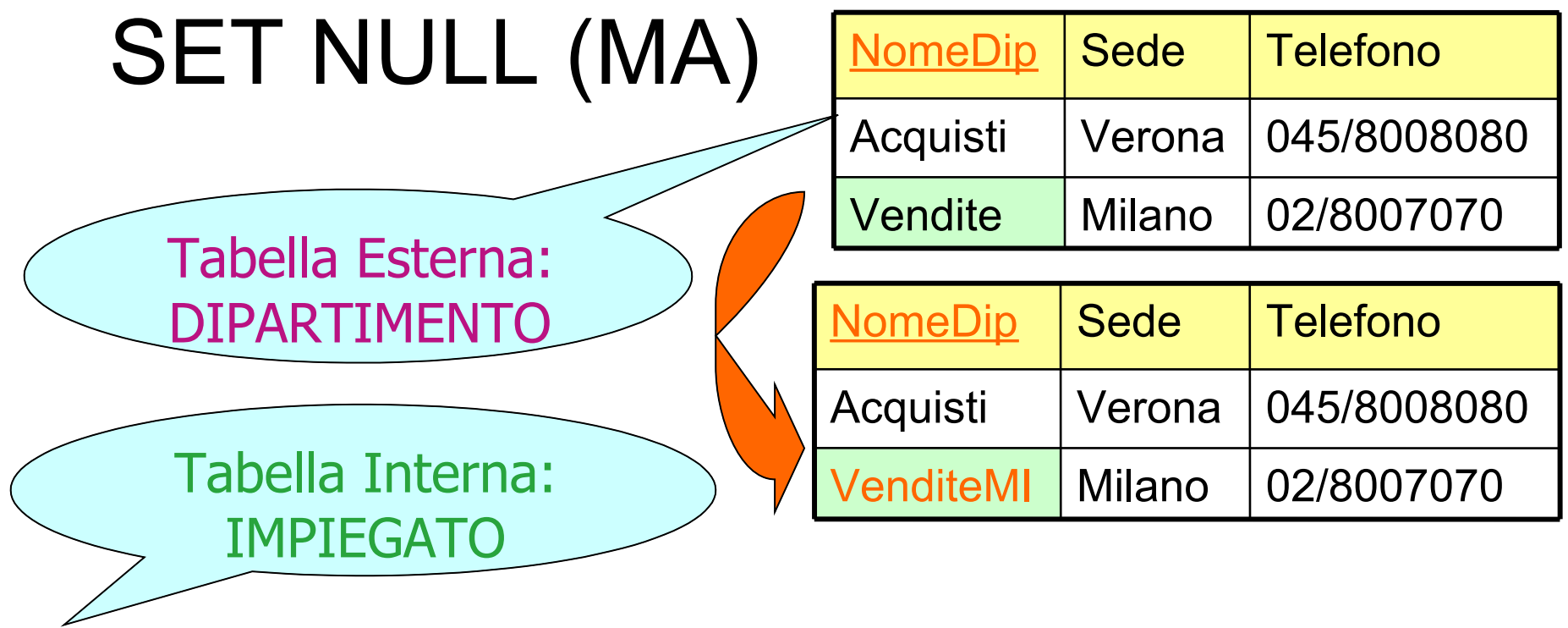

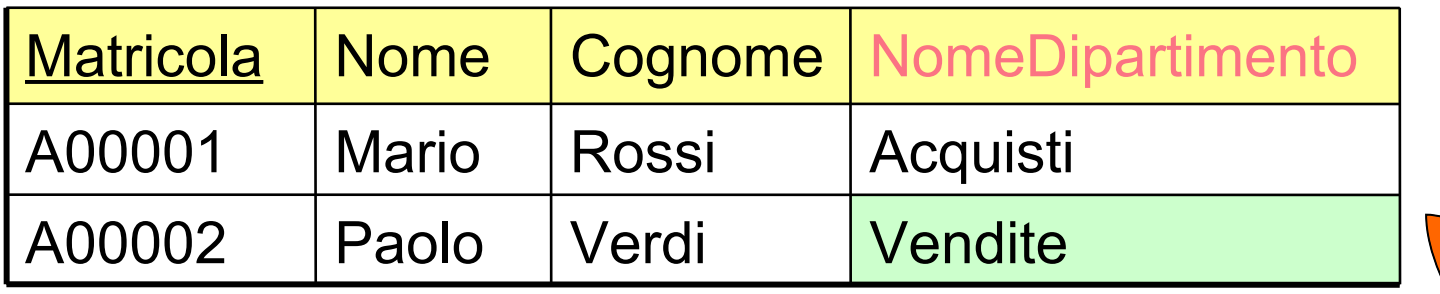

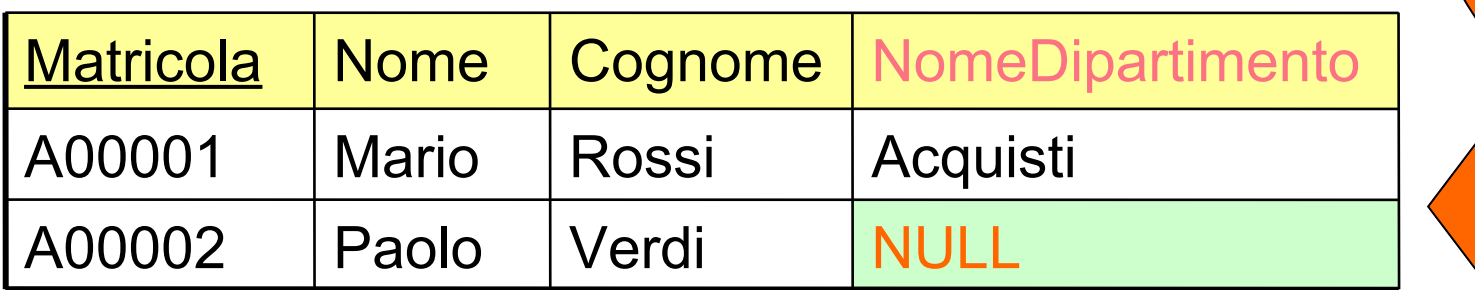

- **Set default**: all'attributo referente viene assegnato un valore di default al posto del valore modificato nella tabella esterna
- Esempio: modifica di un valore dell'attributo NomeDip nella tabella DIPARTIMENTO supponendo che il valore di default sia **DipVendite** 
	- DIPARTIMENTO: Da Vendite a VenditeMI
	- IMPIEGATO: Da Vendite a DipVendite

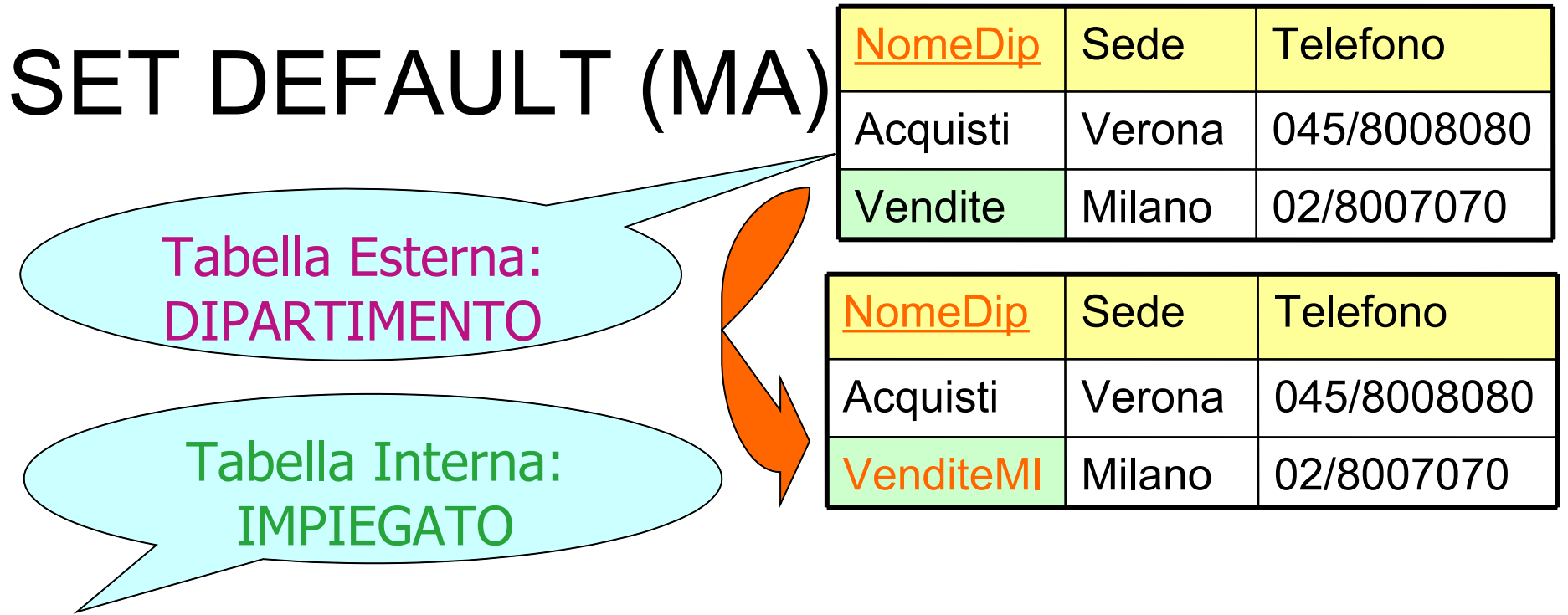

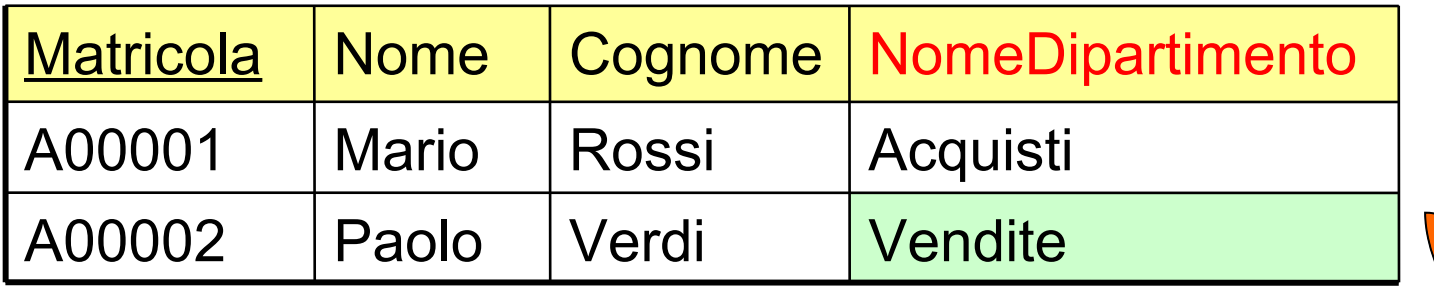

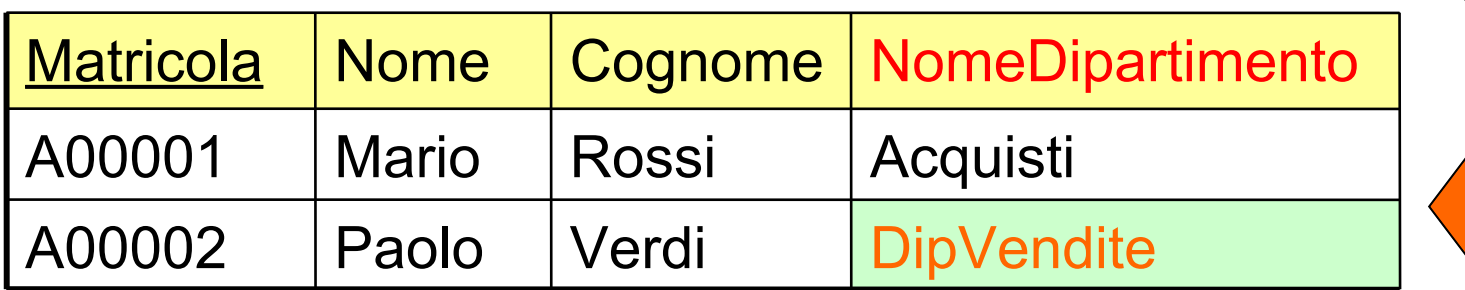

- **No action**: non viene eseguita alcuna reazione. Il sistema può generare messaggio di errore ma la tabella interna non viene modificata
- Esempio: modifica di un valore dell'attributo NomeDip nella tabella DIPARTIMENTO

– DIPARTIMENTO: Da Vendite a VenditeMI

– IMPIEGATO: Da Vendite a Vendite

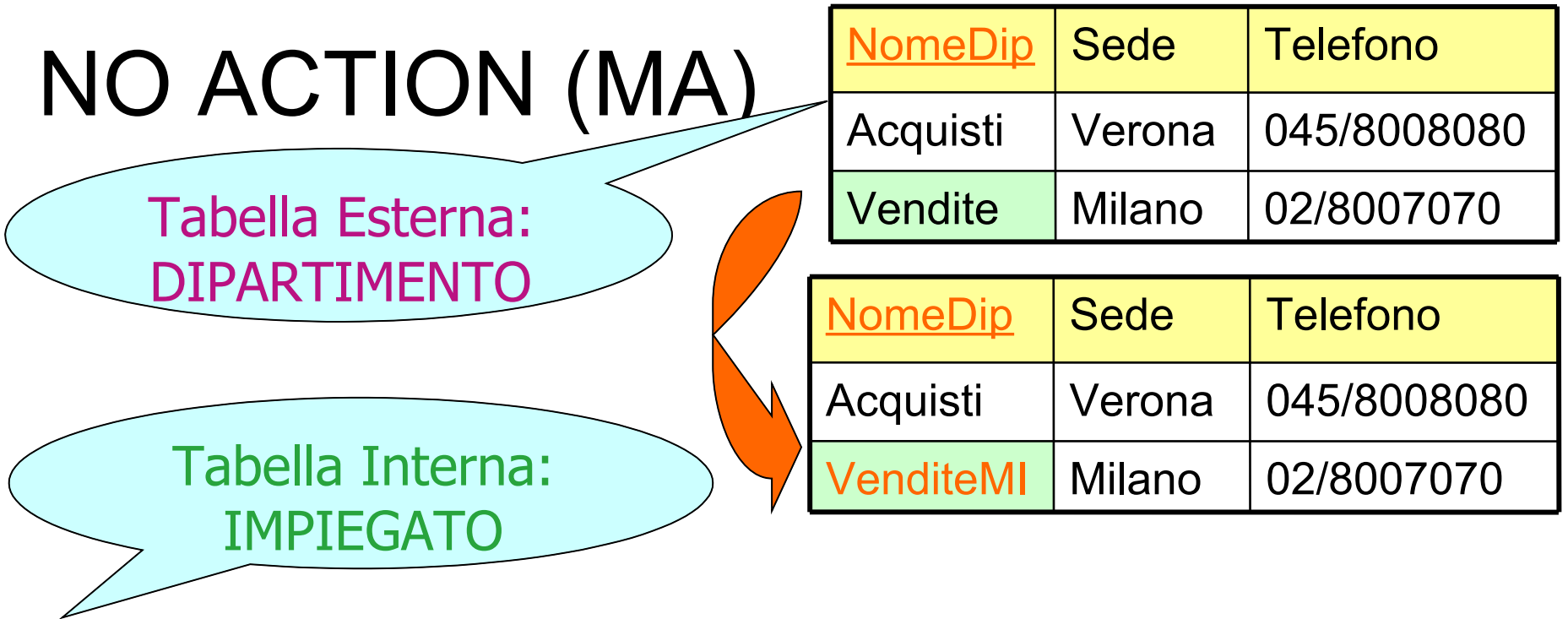

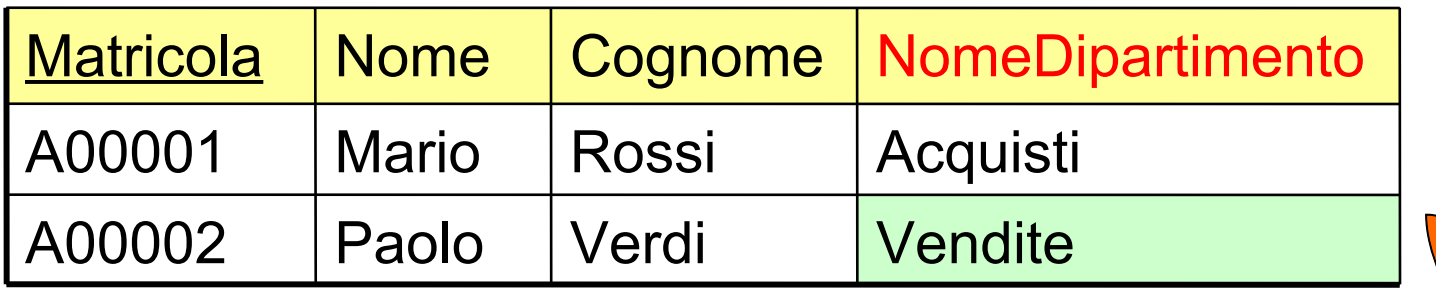

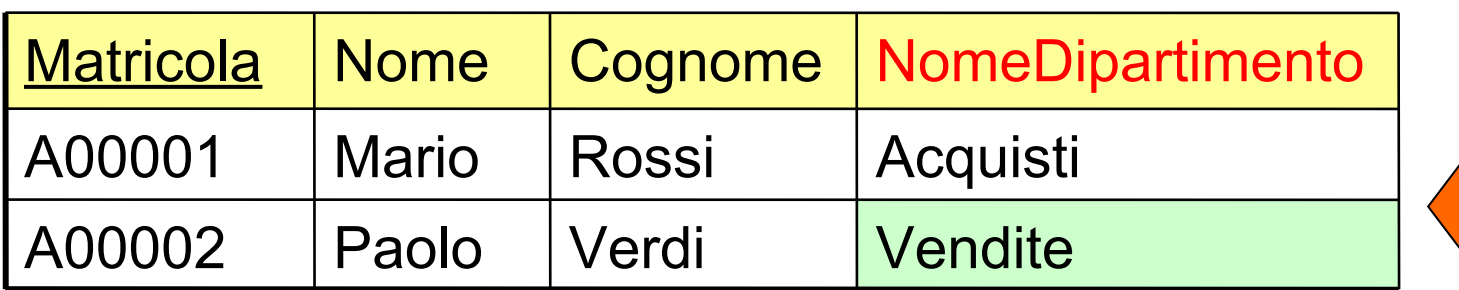

### Politiche di reazione per cancellazione riga tabella esterna

- SQL mette a disposizione le stesse politiche di reazione:
	- **Cascade**: tutte le righe della tabella interna corrispondenti alla riga cancellata vengono cancellate
	- **Set null**: all'attributo referente viene assegnato il valore nullo al posto del valore presente nella riga cancellata dalla tabella esterna
	- **Set default**: all'attributo referente viene assegnato un valore di default
	- **No action**: non viene eseguita alcuna reazione

### Politiche di reazione per cancellazione tupla tabella Master

- **Cascade**: tutte le righe della tabella interna corrispondenti alla riga cancellata vengono cancellate
- Esempio: cancellazione dalla tabella DIPARTIMENTO della riga che ha NomeDip uguale a Vendite

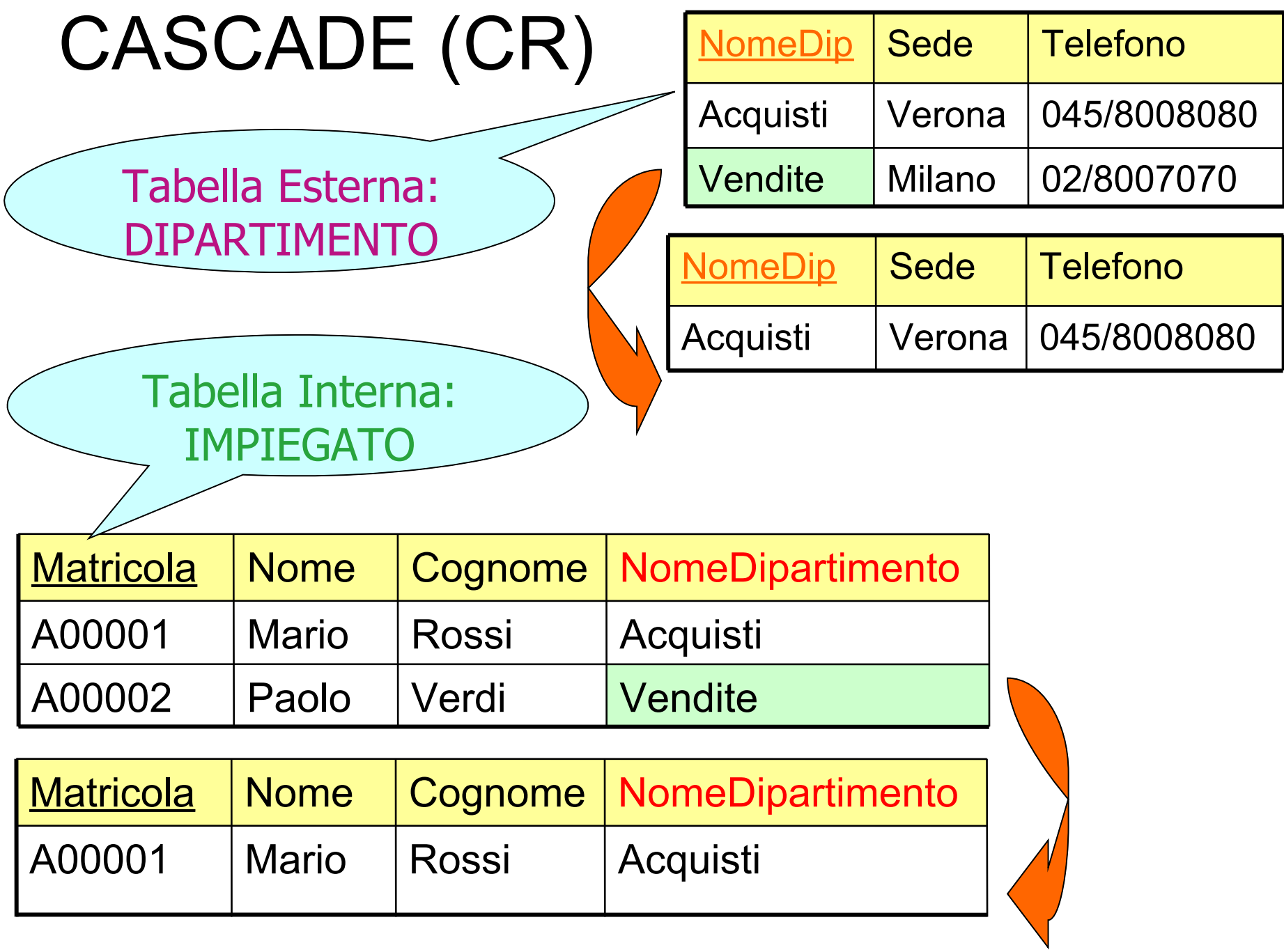

### Vincoli di integrità: sommario

- Vincoli su attributi
	- Vincolo Attributo:=

[NOT NULL [UNIQUE]] | [CHECK (Condizione)] [REFERENCES Tabella [(Attributo {, Attributo})]] [ON {DELETE|UPDATE} {NO ACTION | CASCADE | SET NULL | SET DEFAULT}]

- Vincoli su tabella
	- Vincolo Tabella:= UNIQUE(Attributo {, Attributo}) | CHECK(Condizione) | | PRIMARY KEY [Nome] Attributo {, Attributo}) | FOREIGN KEY [Nome] Attributo {, Attributo}) REFERENCES Tabella [(Attributo {, Attributo})] [ON {DELETE|UPDATE} {NO ACTION | CASCADE | SET NULL | SET DEFAULT}]

### CREATE TABLE: esempio

#### CREATE TABLE Impiegato(

Matricola CHAR(6) PRIMARY KEY, Nome **VARCHAR(20)** NOT NULL,

Cognome VARCHAR(20) NOT NULL,

NomeDipartimento VARCHAR(15)

REFERENCES Dipartimento(NomeDip),

FOREIGN KEY(Nome,Cognome)

 REFERENCES Anagrafica(Nome,Cognome) ON DELETE SET NULL ON UPDATE CASCADE);

### Modifica degli schemi: ALTER TABLE

- Per aggiungere un nuovo attributo: ALTER TABLE NomeTabella ADD COLUMN NuovoAttr Tipo
- Per rimuovere un attributo: ALTER TABLE NomeTabella DROP COLUMN NomeAttributo
- Per modificare il valore di default di un attributo: ALTER TABLE Nometabella ALTER COLUMN NomeAttributo {SET DEFAULT NuovoDefault | DROP DEFAULT}

### Modifica degli schemi: ALTER TABLE

- Per aggiungere un nuovo vincolo: ALTER TABLE Nometabella ALTER COLUMN NomeAttributo ADD CONSTRAINT DefVincolo
- Per rimuovere un vincolo: ALTER TABLE Nometabella ALTER COLUMN NomeAttributo DROP CONSTRAINT NomeVincoli

### Modifica degli schemi: DROP TABLE

• Per cancellare una tabella:

DROP TABLE NomeTabella

#### Modifiche degli schemi: esempi

- Aggiungere l'attributo "Sesso" alla tabella Impiegato: ALTER TABLE Impiegato ADD COLUMN Sesso char;
- Per l'attributo "Sesso" inserire come valore di default "F" ALTER TABLE Impiegato ALTER COLUMN Sesso SET DEFAULT 'F';
- Rimuovere l'attributo "Sesso" dalla tabella Impiegato:

ALTER TABLE Impiegato DROP COLUMN Sesso;

• Rimuovere la tabella Impiegato:

DROP TABLE Impiegato;

# SQL: operazioni sui dati (DML)

- Modifica:
	- INSERT: inserimento tuple
	- DELETE: cancellazione tuple DELETE FROM TABELLA WHERE Condizione
	- UPDATE: aggiornamento valori tuple UPDATE Tabella SET ATTRIBUTO=Expr, …, Attributo=Expr WHERE Condizione
- Interrogazione:
	- SELECT <target\_list> FROM <table\_list>
	- WHERE <condition>

### INSERT

• Per inserire una tupla in una tabella

INSERT INTO NomeTabella [(<ElencoAttributi>)] VALUES (<Elenco di Valori>)

### Istruzione DELETE

• Per eliminare righe dalle tabelle

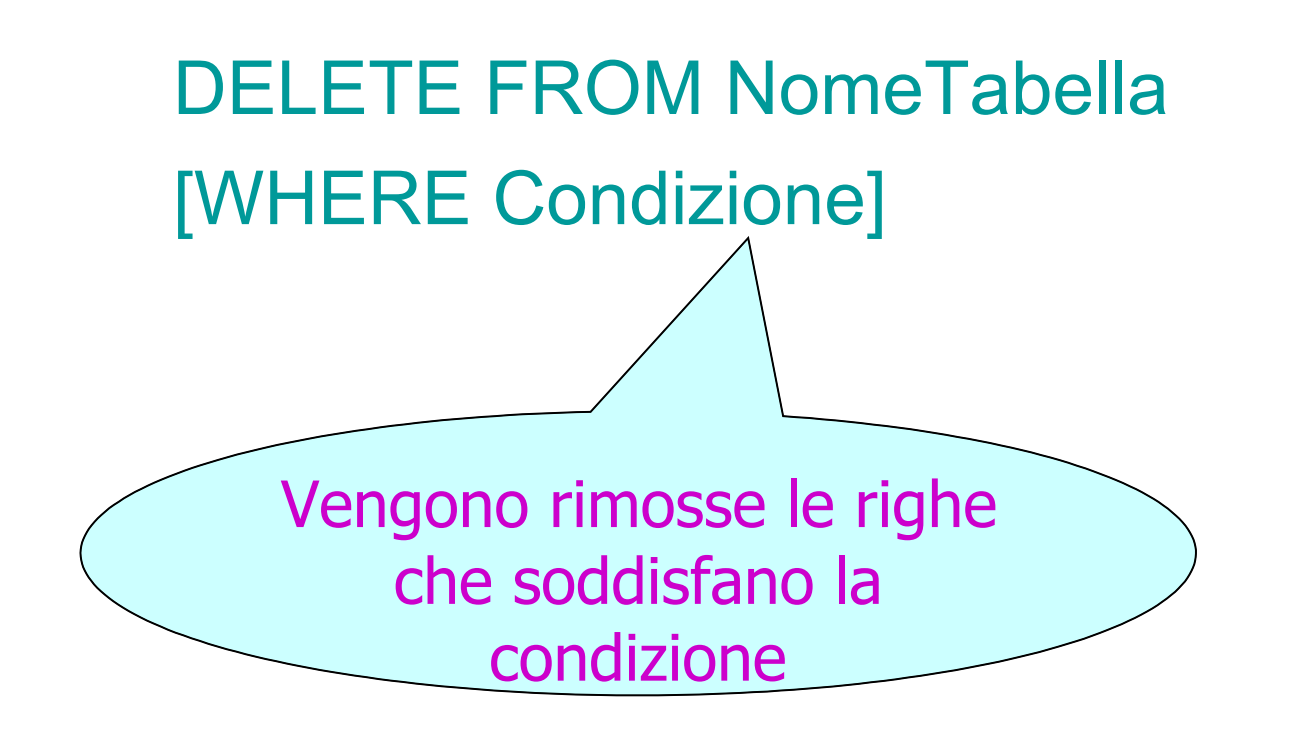

### DELETE: esempio

- Eliminare le righe della tabella Dipartimento con nome del dipartimento uguale a "Vendite" DELETE FROM Dipartimento WHERE NomeDip='Vendite';
- Attenzione ai vincoli di integrità referenziale con politica cascade

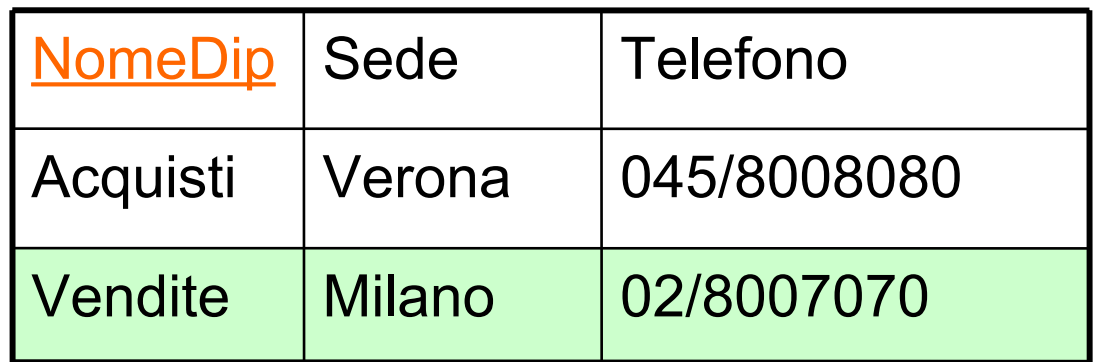

### Istruzione UPDATE

• Per aggiornare uno o più attributi delle righe di una tabella:

UPDATE NomeTabella SET ATTRIBUTO1 = Expr, ATTRIBUTO2 = Expr WHERE Condizione

> Se la condizione non compare vengono aggiornate tutte le righe

### UPDATE: esempio

• Aumentare lo stipendio di tutti gli impiegati del dipartimento Vendite di 100 euro.

> UPDATE Impiegato SET Stipendio = Stipendio + 100 WHERE NomeDip='Vendite';

• Risultato:

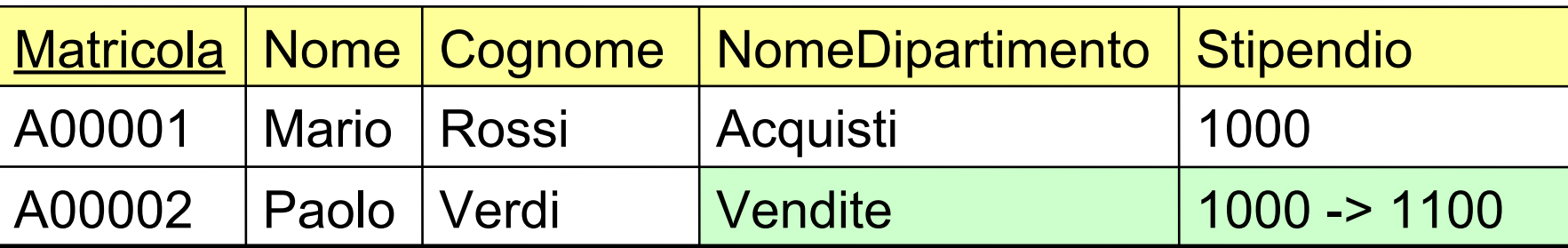

### Istruzione SELECT

• Il comando base del linguaggio SQL:

SELECT Attributo {,Attributo} FROM Tabella {, Tabella} [WHERE Condizione]

### SELECT: esempio 1

• Trovare tutti i dati inseriti nella tabella Impiegato

SELECT \* FROM Impiegato;

• Risultato:

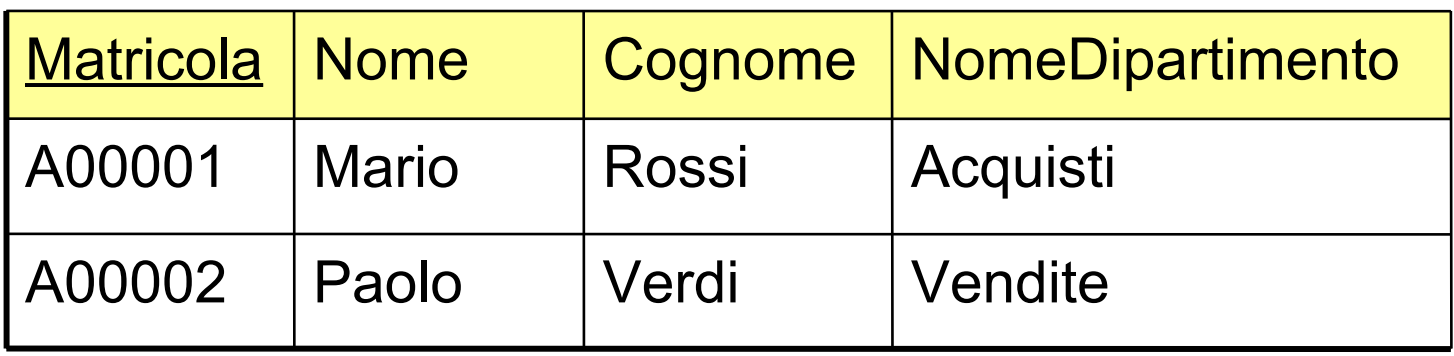

### SELECT: esempio 2

• Trovare Matricola, Nome, Cognome dei dati inseriti nella tabella Impiegato

> SELECT Matricola, Nome, Cognome FROM Impiegato;

• Risultato:

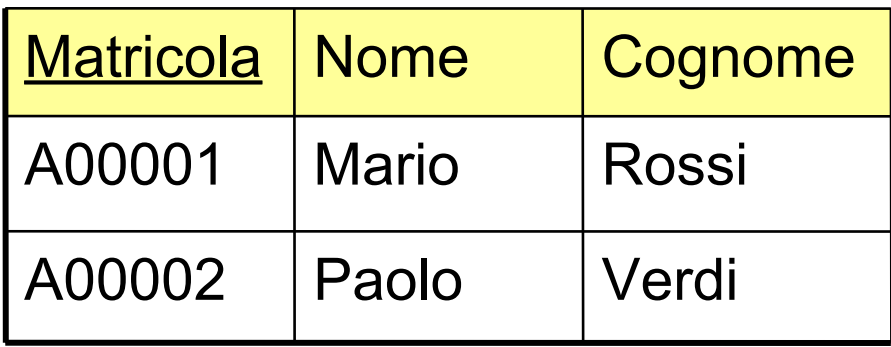